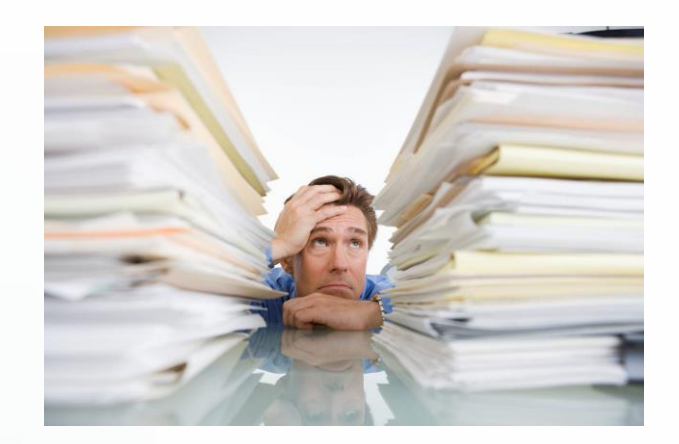

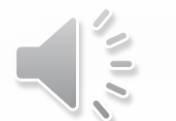

# **District Deputy**

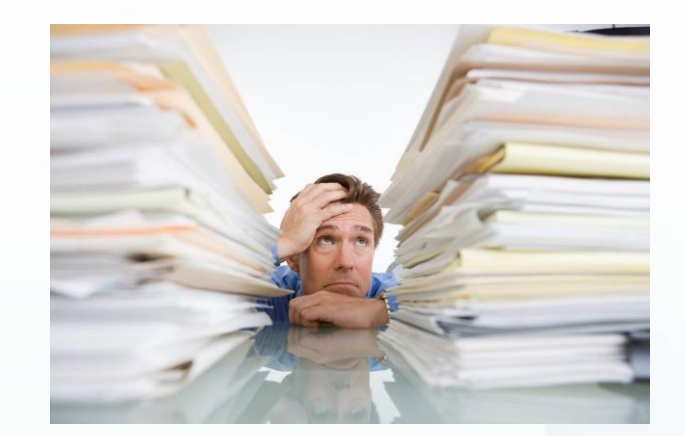

### **Council Forms & District Forms**

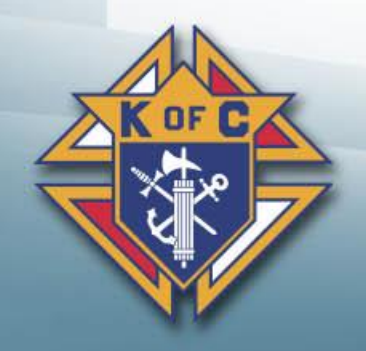

Michigan State Council Knights of Columbus

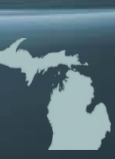

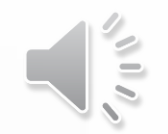

# **Agenda**

- **1. Council Forms**
- **a. Supreme**
- **b. Michigan**
- **c. Forms Spreadsheet**
- **d. DD Responsibilities**
- **e. Critical Forms**
- **2. District Forms**
- **a. Supreme**
	- **b. Michigan**

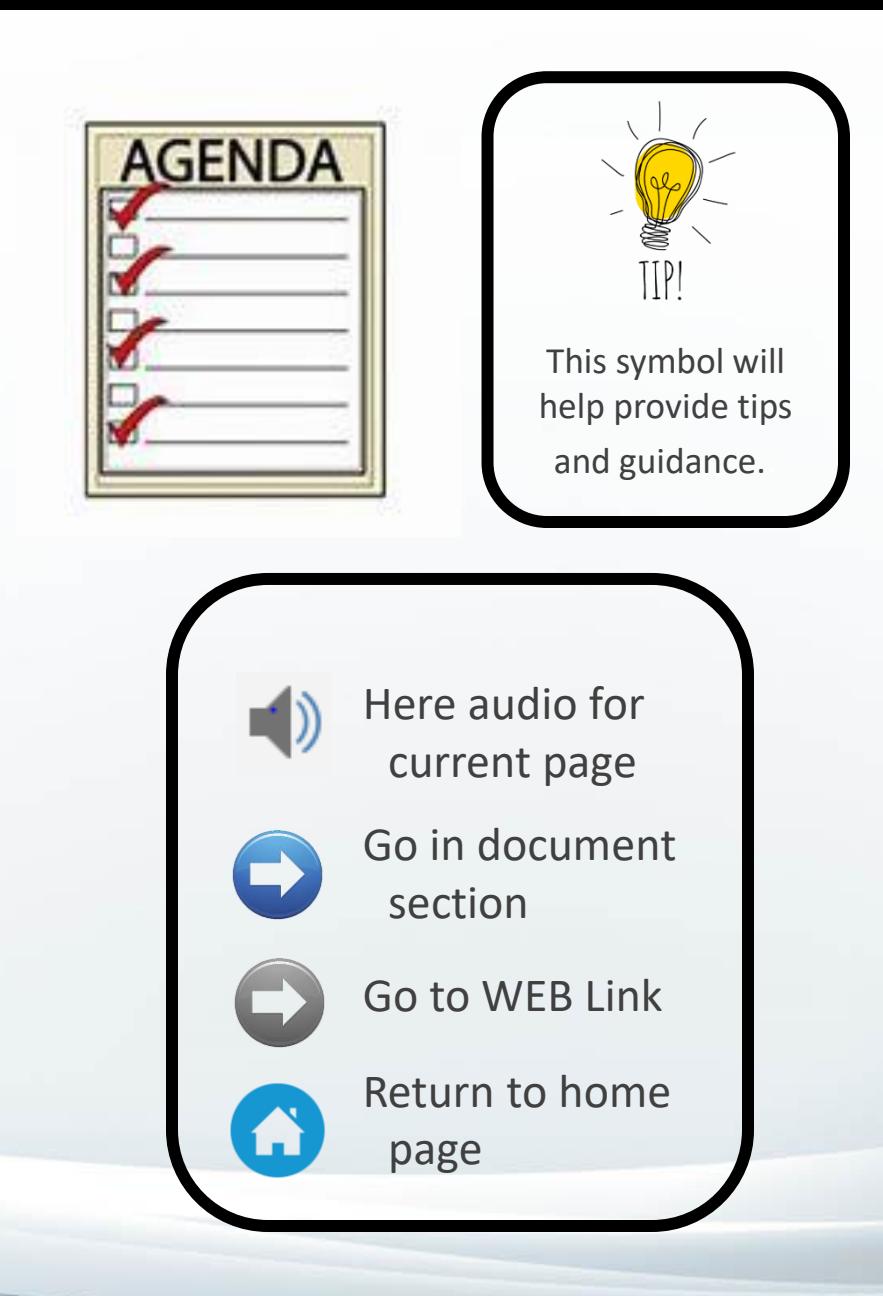

Michigan State Council Knights of Columbus

# **1a. Council Forms – Supreme**

- **Where to find them video**
- Supreme website www.kofc.org
- Administrative forms
	- 1. Click FOR MEMBERS
	- 2. Click COUNCIL LEADERS
	- 3. Click RESOURCES (under GK, FS or PD)
	- 4. Click FORMS
- Faith in Action Forms
	- 1. Click WHATWEDO and **PROGRAMS**
	- 2. Click RESOURCES
	- 3. Click FAITH IN ACTION FORMS

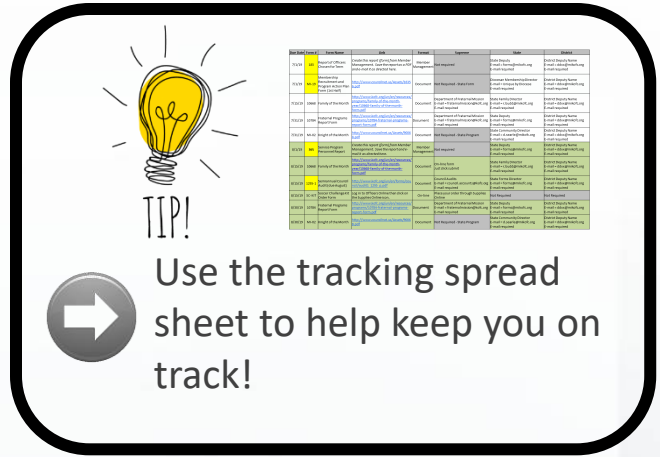

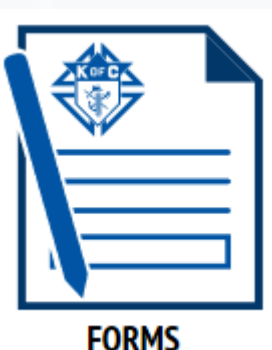

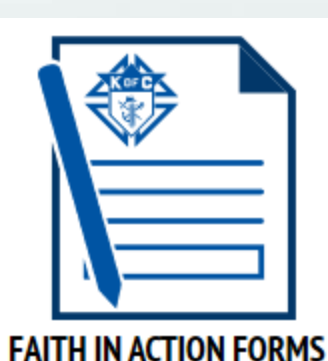

### *Knights of Columbus website*

i 日 品 Start • Type www.kofc.org/ ☆ "www.kofc.org" in 1 Gmail  $\bullet$  Knights of Complus  $\circledast$  State Xthe top area and  $\n *Jim*\n *Os*\n$ web search hit enter powered by Microsoft News | Hide Feed  $\{0\}$ • Don't type it in Birmingham, Michigan > the search area <sup>△35°</sup> \* aos • Everyone's browser is Travel different so yours  $\sim$ The worst US airlines Is your teen 'Juuling'? Why parents and doctors in 2018  $43°$  $38^\circ$  $41^{\circ}$ are so worried may not look  $34^{\circ}$  $37^{\circ}$   $32^{\circ}$ TODAY Data from Foreca | Updated 9 mins ago **THE PERSON EXPERIENCES Q** Love Exploring exactly like mine.  $NFL$  $\sim$ 

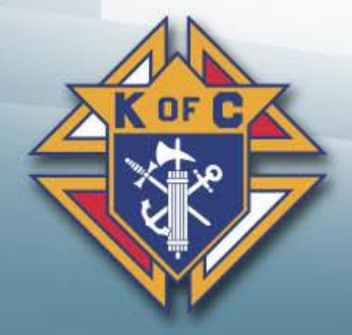

 $\overline{\mathcal{M}}$ 

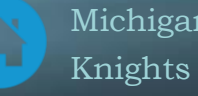

#### *Administrative Forms Step 1 – Click*   $\circ$ Www.kofc.org/en/index.html □ ★ **☆ 《 《 》 《** ඹ For general Knights of Columbus News visit our NewHub. **GENERAL NEWS NIGHTS & CORONAVIRUS** For Knights and Coronavirus updates visit Special Knightline.  $\mathbb{P}$ CONTACT US SAFE ENVIRGEMENT PROGRAM CAREERS **KNIGHTS** This is the mail page for **JOIN DONATE FOR MEMBER** OF COLUMBUS' the Knights of Columbus **WHO WE ARE WHAT WE DO GET INVOLVED NEWS HUB** Website. **FEATURED NEWS EVERYDAY HEROES PRESS RELEASES SOCIAL MEDIA HUB PHOTOS** WE ARE CATHOLIC MEN **VIDEOS** Help us change lives

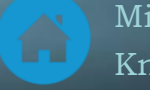

# *Administrative Forms Step 2 – Click "COUNCIL LEADERS"*

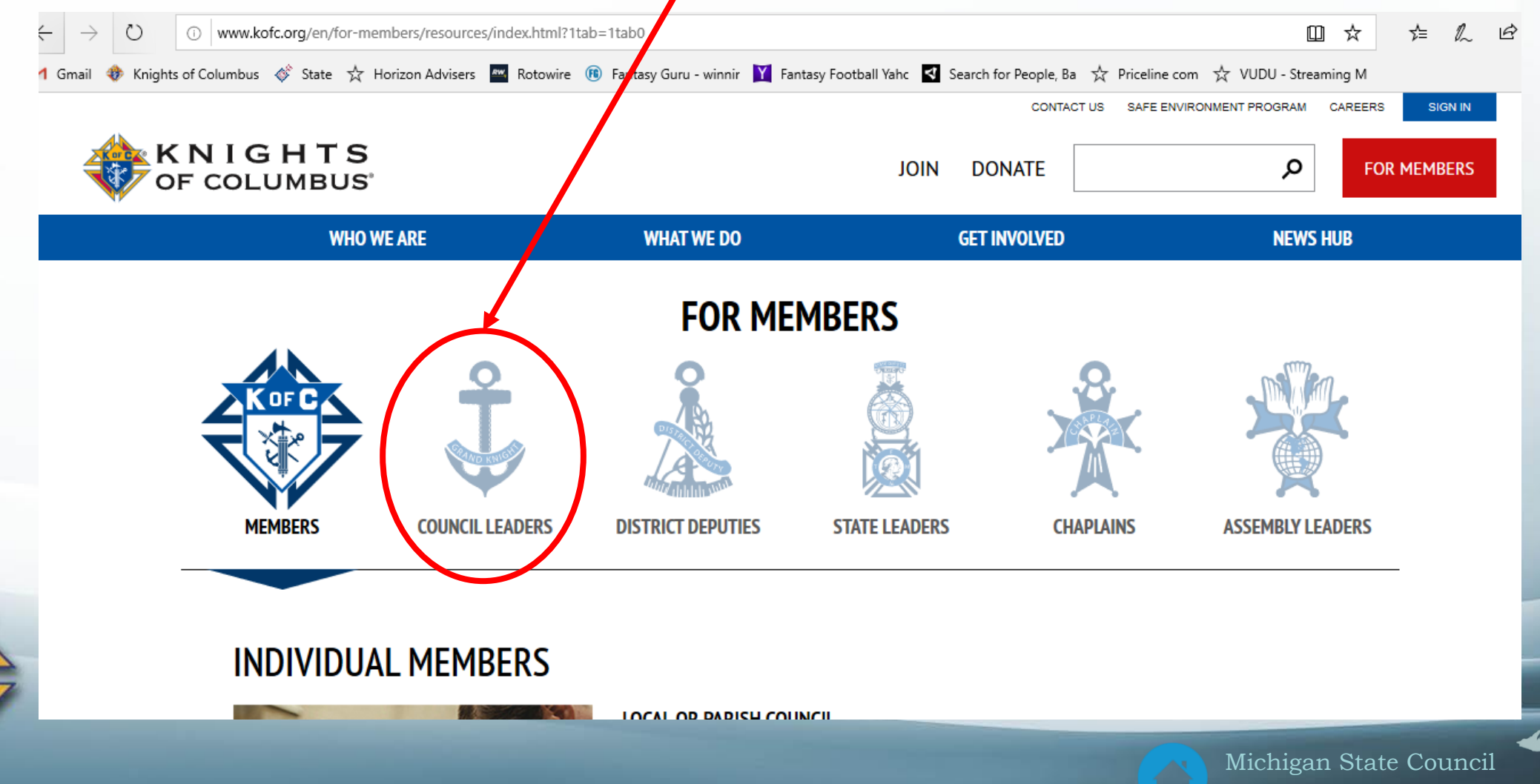

Knights of Columbus

## *Administrative Forms Step 3 – Click "RESOURCES"*

There is a **RESOURCES**  link under **GRAND KNIGHT, FINANCIAL SECRETARY** and **PROGRAM DIRECTORS**. They all take you to the same place.

TP

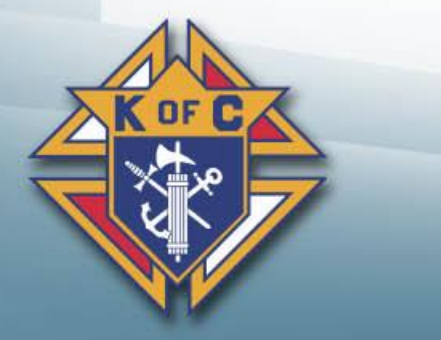

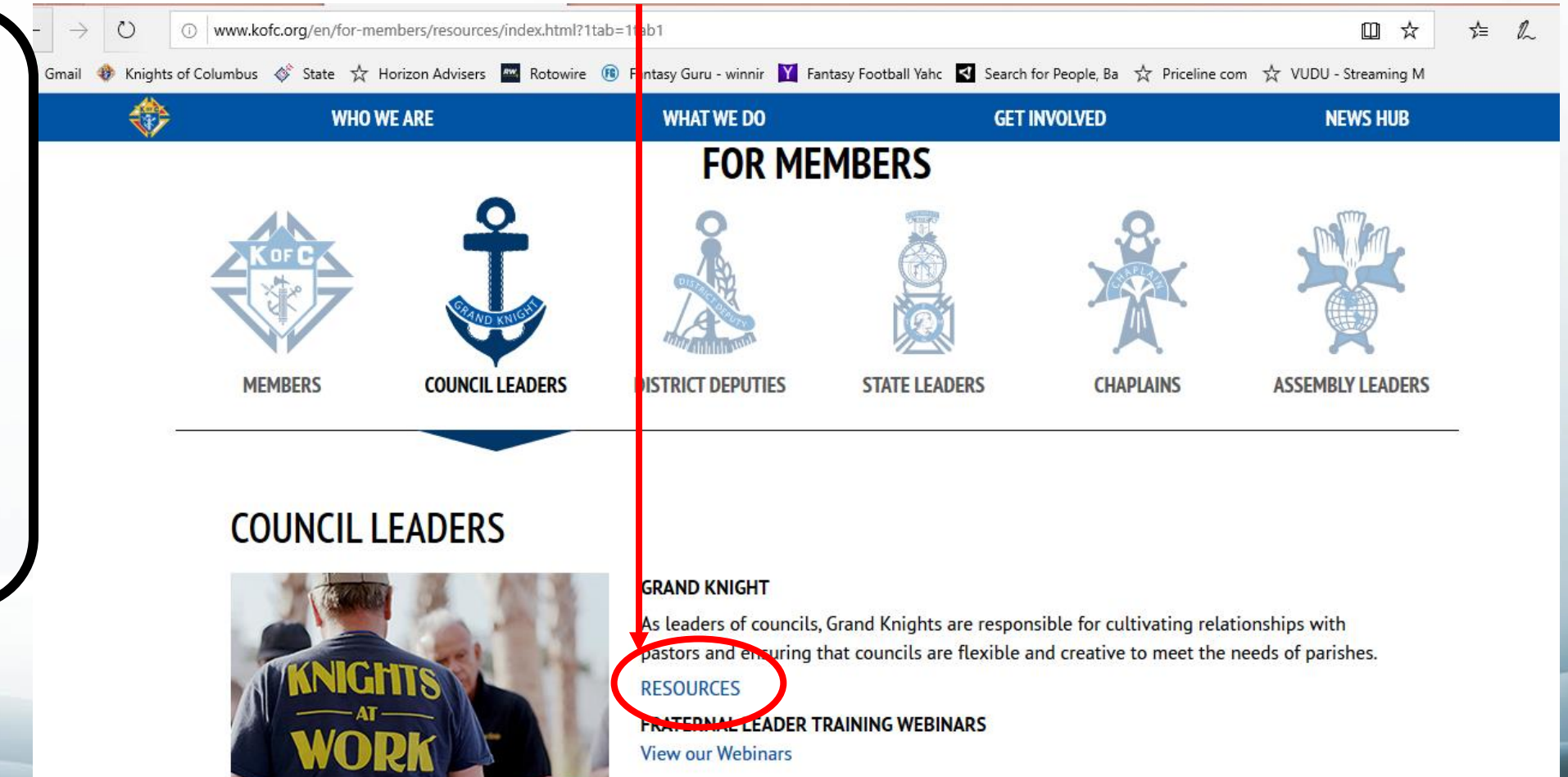

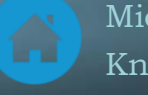

### *Administrative Forms Step 4 – Click "FORMS"*

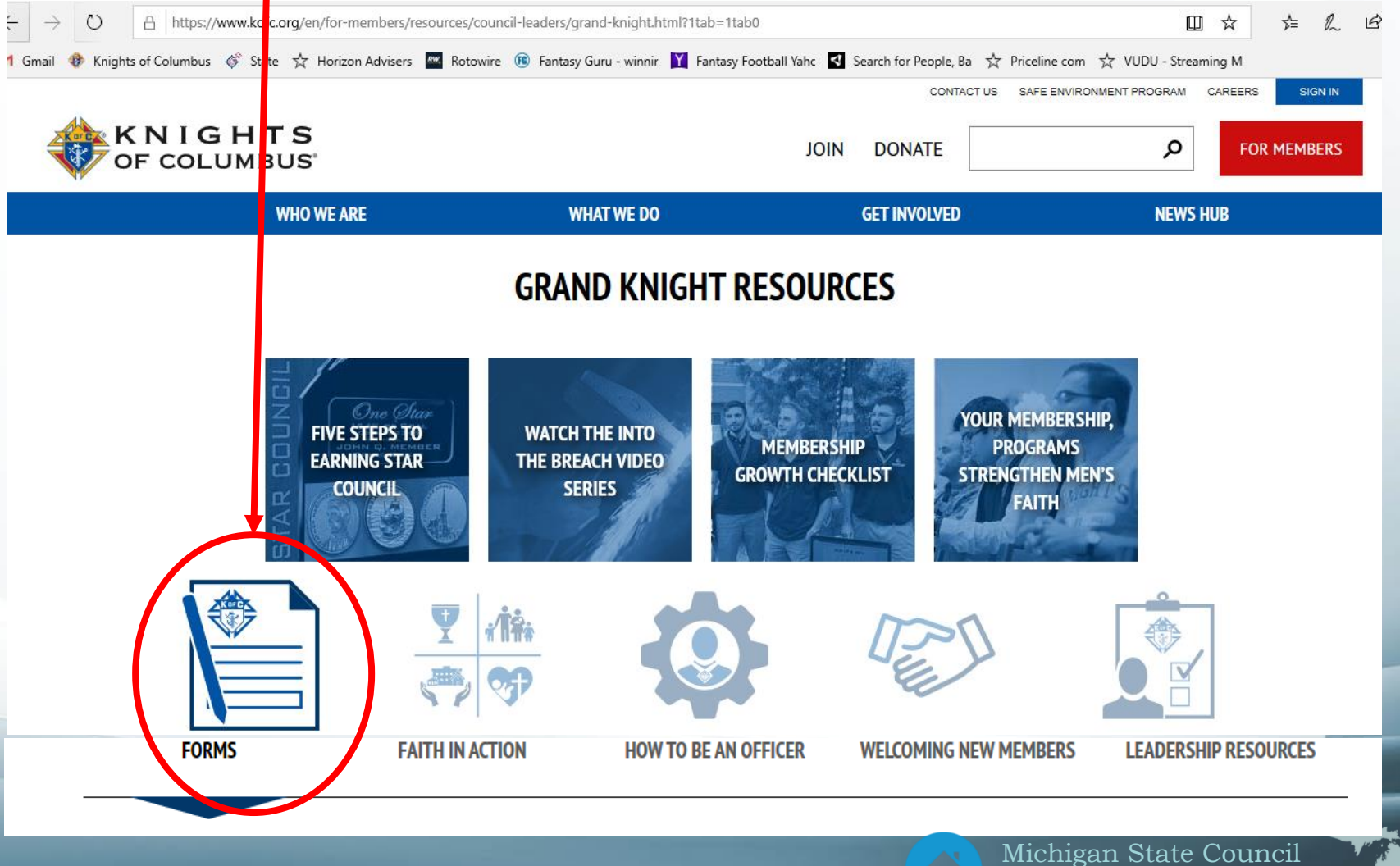

Knights of Columbus

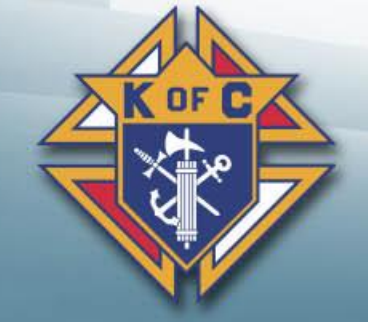

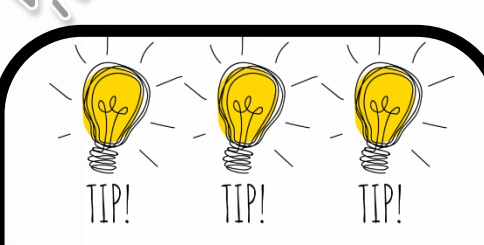

### **ADMINISTRATIVE FORMS**

- Form # & name are both provided
- Some forms have both a PDF and Online version.
- Due dates are listed when available

#185 - Report of Officers Chosen for Term [PDF](https://www.kofc.org/en/forms/council/officer_report185_p.pdf) - [Online](https://www.kofc.org/en/members/resources/forms/185.html) - due 6/30 #365 - Service Program Personnel Report - [PDF](https://www.kofc.org/en/forms/council/service_personnel365_p.pdf) - [Online](https://www.kofc.org/en/members/resources/forms/365.html) - due 8/1 #450 - Degree Exemplification Report - [PDF](https://www.kofc.org/en/forms/district/dd_degree_report450_p.pdf) - [Online](https://www.kofc.org/un/cm/html/450/index.html) - No due date #532 - [Requisition for First Degree Ceremonials](https://www.kofc.org/en/forms/council/firstdegree_532_p.pdf) - No due date #1295 - [Semiannual Council Audit](https://www.kofc.org/en/forms/council/audit2_1295_p.pdf) - due February 2/15 #1295 - [Semiannual Council Audit](https://www.kofc.org/en/forms/council/audit1_1295_p.pdf) - due August 9/15 #1728 - Annual Survey of Fraternal Activity - [PDF](https://www.kofc.org/en/forms/council/fraternal_survey1728_p.pdf) - [Online](https://www.kofc.org/en/forms/spa/invite.html?lang=en&form=1728C.02) (due 1/31 #1728A - [Survey of Fraternal Activity Individual Member Worksheet](https://www.kofc.org/en/forms/council/individual_survey1728a_p.pdf) - No due date #1831 - [Relief from Council Dues and Per Capita Taxes](https://www.kofc.org/en/forms/council/dues_relief_1831_p.pdf) - No due date #1842 - [Member/Prospect Interest Survey](https://www.kofc.org/en/resources/membership/interest_survey.pdf) - No due date #2629 - [Notice of Appointment of Round Table Coordinator](https://www.kofc.org/en/forms/council/roundtable_coordinators2629_p.pdf) - No due date #2630 - [Annual Report KofC Round Table](https://www.kofc.org/en/forms/council/roundtable_report2630_p.pdf) - due 6/30 #SP-7 - Columbian Award Application - [PDF](https://www.kofc.org/en/forms/council/columbian_awardap_p.pdf) - [Online](https://www.kofc.org/en/forms/spa/invite.html?lang=en&form=SP7C.01) - [Instructions](https://www.kofc.org/en/forms/council/columbian_awardap_instructions.pdf) - due 6/30 #STSP - [State Council Service Program Awards Entry Form](https://www.kofc.org/en/forms/council/state_serviceaward_p.pdf) - No due date

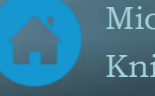

# *Faith in Action Forms Step 1 – Click "WHAT WE DO" AND "PROGRAMS"*

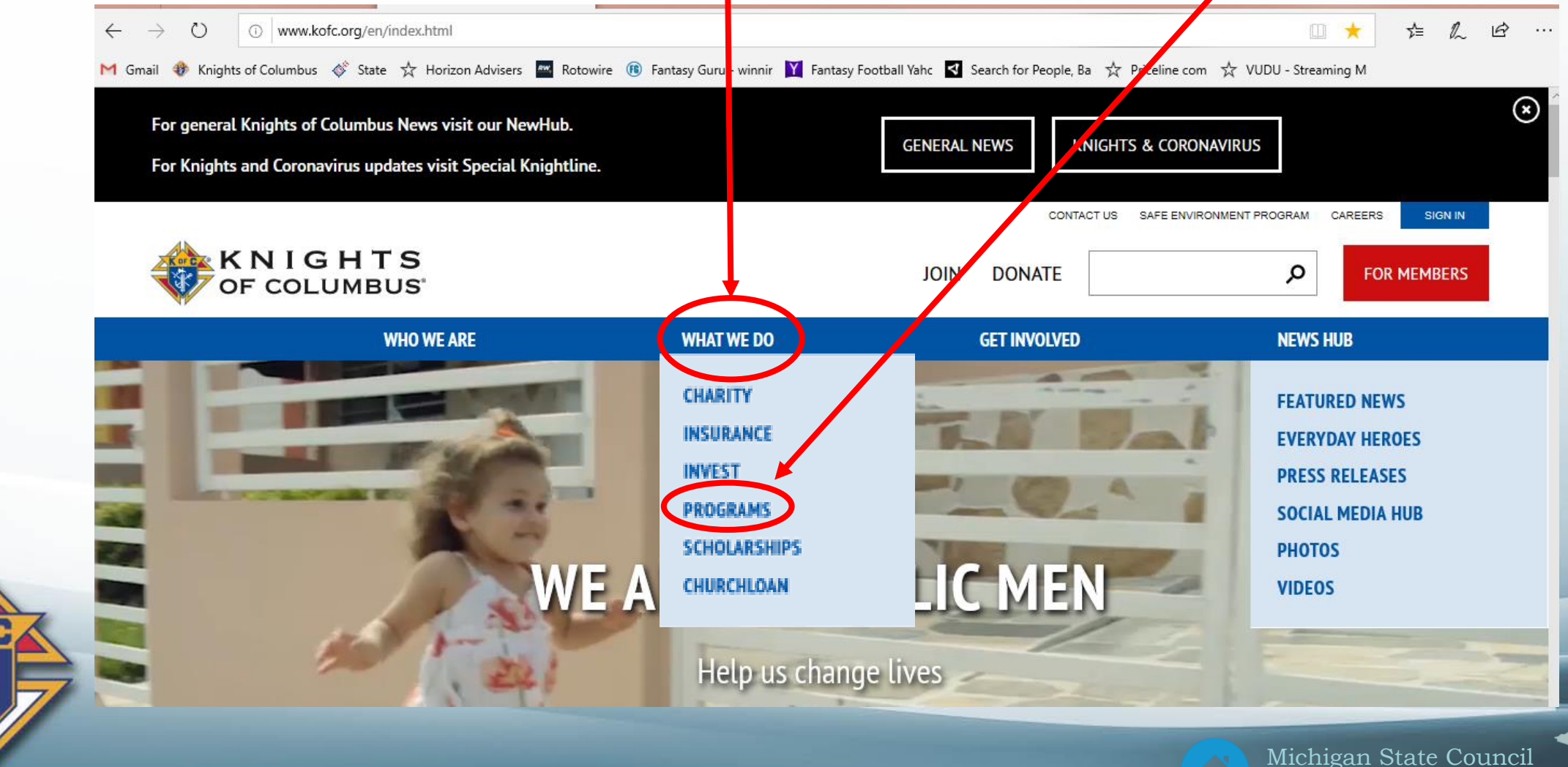

### *Faith in Action Forms Step 2 – Click "RESOURCES"*

1 Gmail �� Knights of Columbus ♦ State  $\frac{1}{N}$  Horizon Advisers A Rotowire ( Fantas Guru - winnir Y Fantasy Football Yahc Search for People, Ba  $\frac{1}{N}$  Priceline com  $\frac{1}{N}$  VUDU - Streaming M SIGN IN CONTACT US SAFE ENVIRONMENT PROGRAM CAREERS **KNIGHTS**<br>OF COLUMBUS م **JOIN DONATE FOR MEMBERS HAT WE DO WHO WE ARE GET INVOLVED NEWS HUB FAITH IN ACTION** Lead your family and community in faith and service through our local councils' programs. **RESOURCES JOIN** 

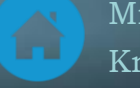

### *Administrative Forms Step 3 – Click "FAITH IN ACTION FORMS"*

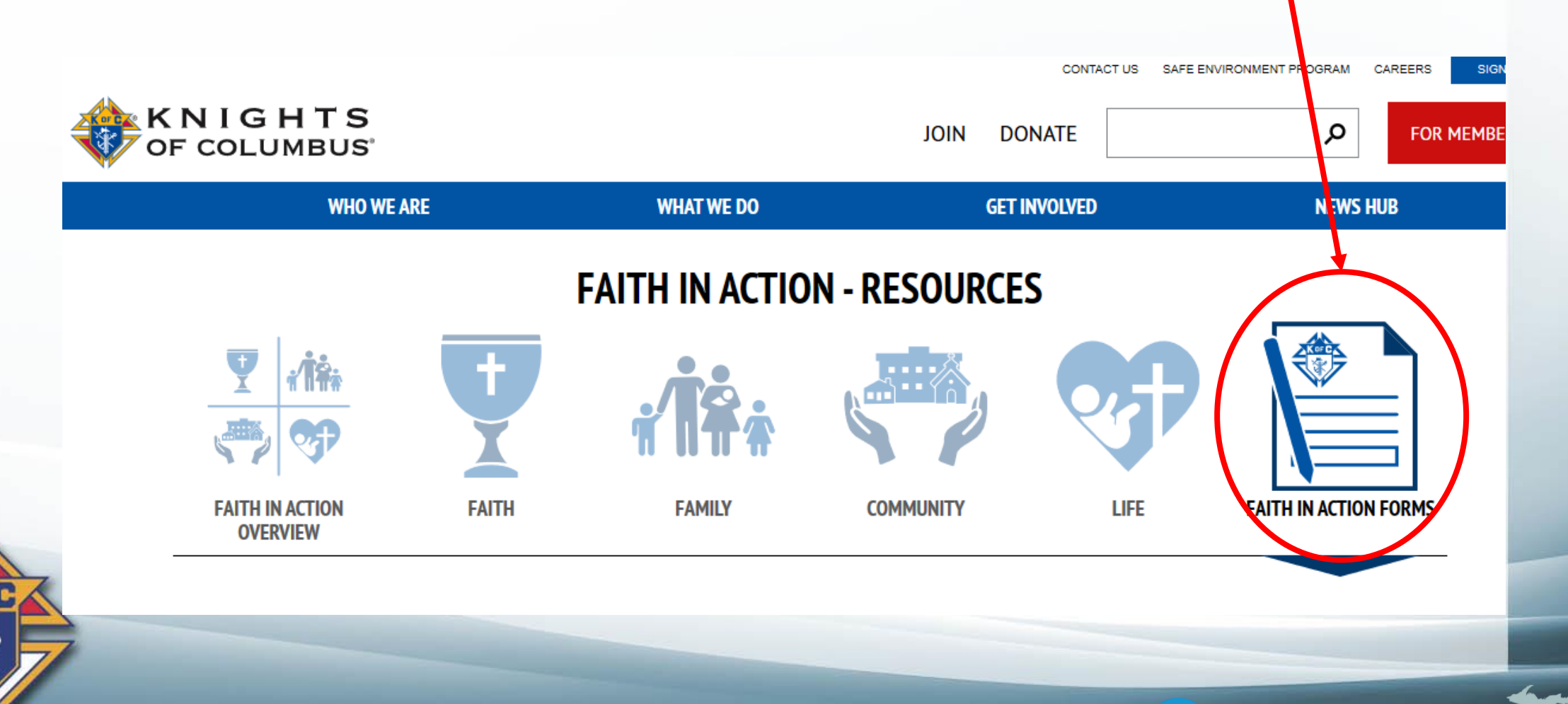

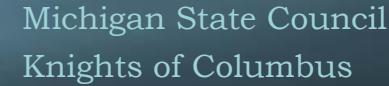

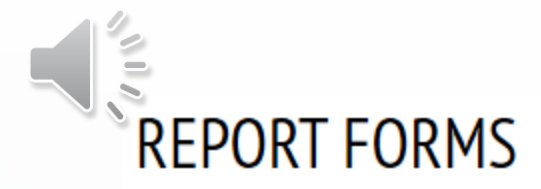

\*\*Please NOTE for all Program Participation Reporting please submit the 10784 online.

- [#10784](https://www.kofc.org/en/resources/programs/10784-fraternal-programs-report-form.pdf) Fraternal Programs Report Form *[Enter Online](https://www.kofc.org/en/forms/spa/invite.html?lang=en&form=10784C.01)*
- [#10675](https://www.kofc.org/en/resources/programs/coats-for-kids/10675-coats-for-kids-report-form.pdf) Coats for Kids Report Form
- [#10071](https://www.kofc.org/en/resources/programs/global-wheelchair-mission/10071-global-wheelchair-mission-report-form.pdf) Global Wheelchair Mission Report Form
- [#10729](https://www.kofc.org/en/resources/programs/habitat-for-humanity/10729-habitat-for-humanity-report-form.pdf) Habitat for Humanity Report Form
- [#10668](https://www.kofc.org/en/resources/programs/family-of-the-month-year/10668-family-of-the-month-form.pdf) Family of the Month Form
- [#10697](https://www.kofc.org/en/resources/programs/march-for-life/10697-march-for-life-report-form.pdf) March for Life Report Form
- [#4584](https://www.kofc.org/en/resources/programs/special-olympics/4584-special-olympics-report-form.pdf) Special Olympics Report Form

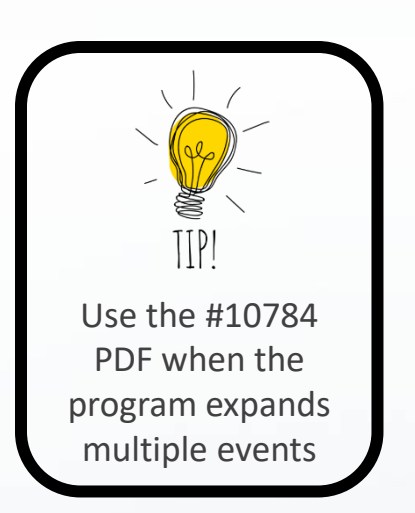

### APPLICATIONS AND OTHER FORMS

[#10680](https://www.kofc.org/en/resources/programs/family-of-the-month-year/10680-family-of-the-year-form.pdf) - Family of the Year - Form [#10057](https://www.kofc.org/en/resources/programs/food-for-families/10057-food-for-families-report-form.pdf) - Food for Families - Refund and Plaque Application [#2863](https://www.kofc.org/en/resources/programs/rsvp/2863-rsvp-refund-and-plaque-application.pdf) - RSVP - Refund and Plaque Application [#10716](https://www.kofc.org/en/resources/programs/ultrasound/10716-ultrasound-application.pdf) - Ultrasound - Application [#10715](https://www.kofc.org/en/resources/programs/ultrasound/10715-ultrasound-diocesan-evaluation.pdf) - Ultrasound - Diocesan Evaluation

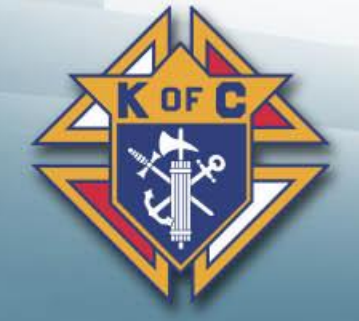

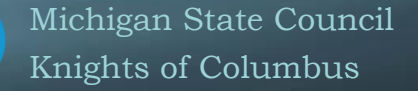

# **1b. Council Forms – Michigan**

**Where to find them video**

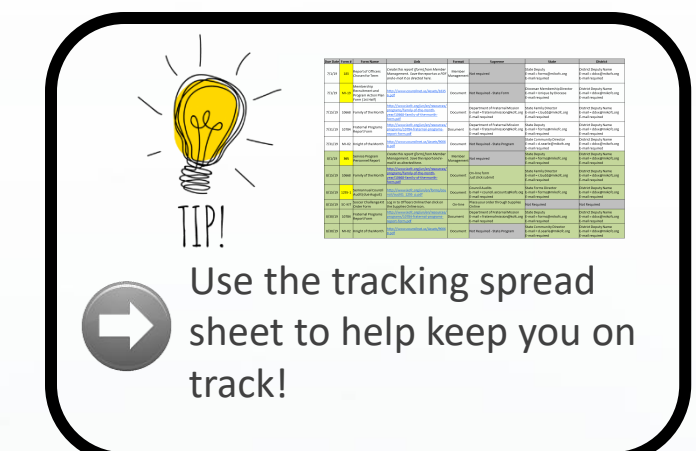

- 1. Michigan website www.mikofc.org
- 2. Click "FOR MEMBERS"
- 3. Click "RESOURCES"

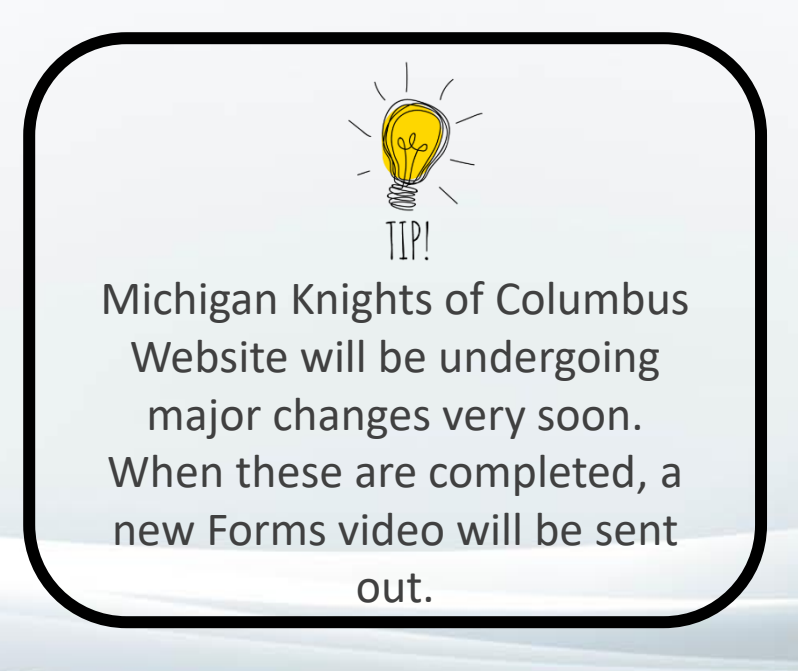

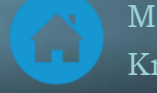

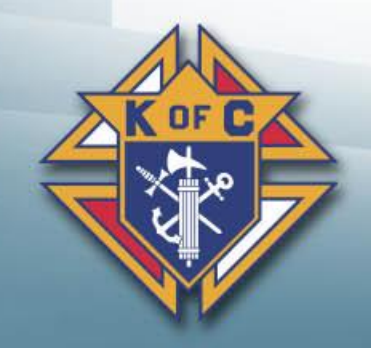

### *Step 1: Michigan Knights of Columbus website*

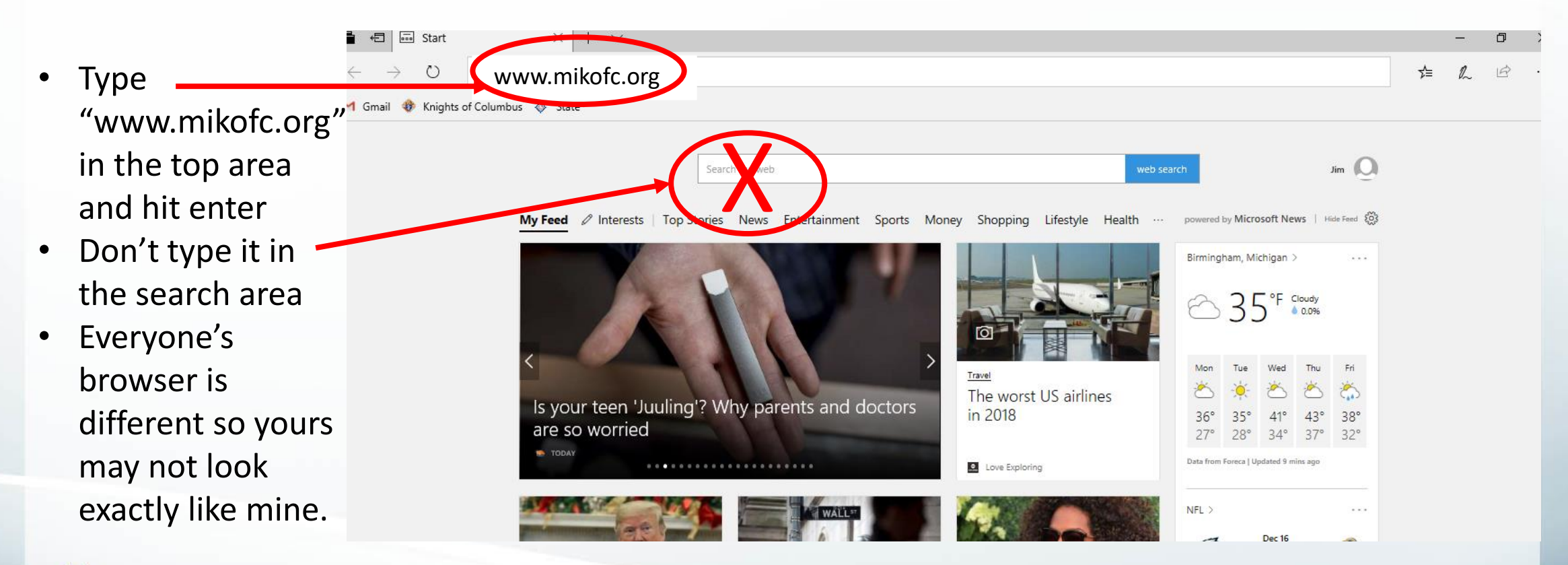

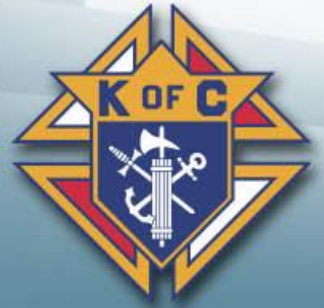

**Sala** 

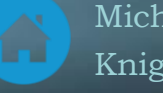

### *Michigan Forms Step 2 – Click "RESOURCES"*

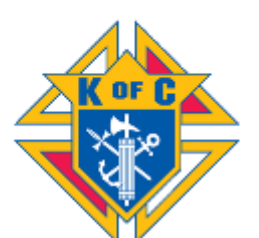

#### **State Council of Michigan**

State Deputy William H. Chassé 6025 Wall Street Sterling Heights, MI 48312-0000 View a District: State Council ∨

Monday, May 20, 2019

Event Calendar | About Us | Contact Us Home **Resources** 

#### Joint Council and State Charities Raffle

Published by: Gary Merritt On: 04/28/2019 Under: All Articles (324 Hits) [3]

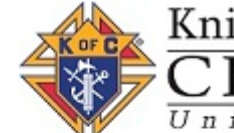

The drawing for the winners was on April 24th. We put together Knights of Columbus a "Super" 1st Prize for a 'Super Charity'! This is a Top Bucket List Trip for any of our members or family and friends. United in Charity.

#### **1st Degree Charity Prize - Trip for 2 to 2020 SUPER BOWL**

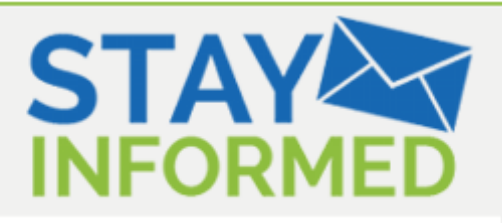

Join the State Council of Michigan mailing list to get updates of the latest news and events right to your inbox.

Your email address:

Subscribe

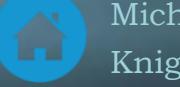

### *Michigan Forms Step 3 – Click "Council Forms"*

Michigan Knights of Columbus Website will be undergoing major changes very soon. When these are completed, a new Forms video will be sent out.

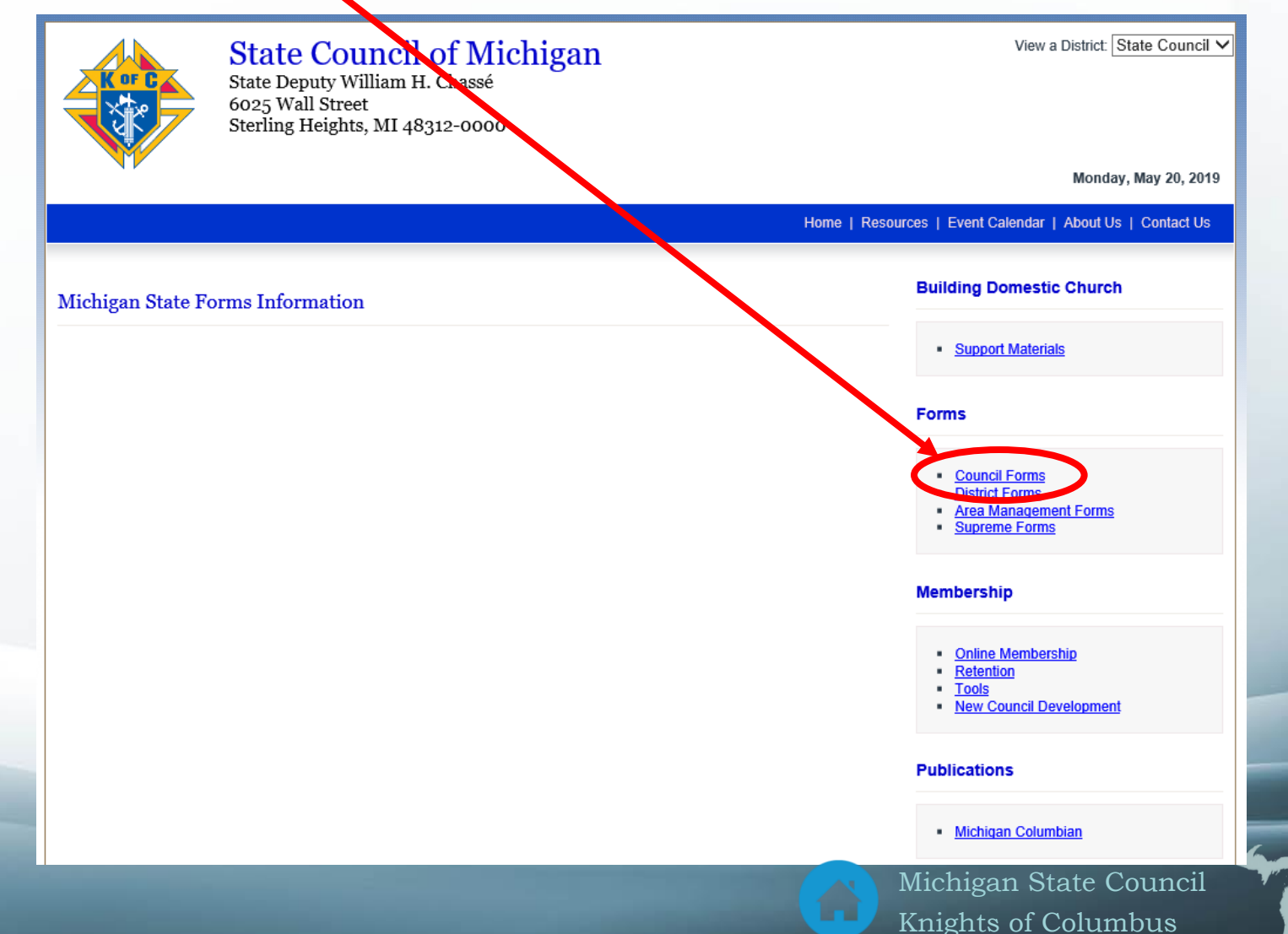

# **Michigan Forms** Council Forms<br>
Michigan Forms *S*Forms Direction 19-20

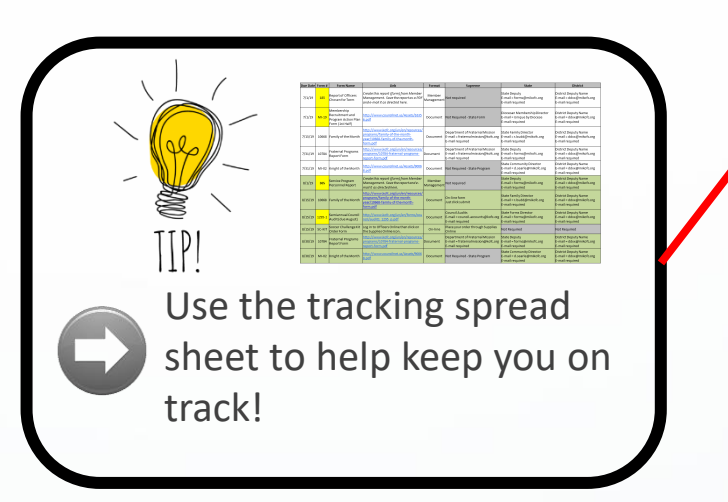

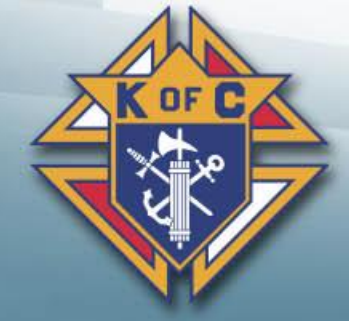

[MI 01 Columbian Award Activities Tracker \(2017a\)](http://www.mikofc.org/CouncilActivitiesReport.aspx)  [MI-02 Knight of Month Rv 9-5-18](http://www.councilnet.us/Assets/90068.pdf) [MI 03 State Service Program Evaluation Form](http://www.councilnet.us/Assets/30501.pdf)  [MI 05 Casey Teddy Bear Order form 19](http://www.councilnet.us/Assets/100686.pdf)

[MI 11 Membership Drive \(Revised 10/09/2013\)](http://www.councilnet.us/Assets/2018.pdf) 

[MI 12 Retention Worksheet](http://www.councilnet.us/Assets/49096.xls)

[MI 13 Intellectual Disabilities Drive Work Sheet](http://www.councilnet.us/Assets/36711.pdf)

[MI 13a Tootsie Roll Order form Rv 1-20](http://www.councilnet.us/Assets/112999.pdf) 

[MI-13c Spring 20](http://www.councilnet.us/Assets/116045.pdf)

[MI-18 Blood Drive rv 9-4-18](http://www.councilnet.us/Assets/90066.pdf)

[MI 19 Membership Recruitment and Program Action Plan Form \(Revised 2015a\)](http://www.councilnet.us/Assets/16356.pdf) 

[MI-20 Food for Families rv](http://www.councilnet.us/Assets/90067.pdf) 9-5-18 [MI-22 Exemplary Public Relations Award Form 17-18](http://www.councilnet.us/Assets/75247.pdf) [MI-22 Exemplary Public Relations Award Form 17-18](http://www.councilnet.us/Assets/75246.doc) [Caretakers Award appl form](http://www.councilnet.us/Assets/110924.pdf) [10 for Charity flyer](http://www.councilnet.us/Assets/84497.png) [MAJOR RECRUITMENT ACTIVITY PLANNING FORM](http://www.councilnet.us/Assets/37850.pdf) [MAJOR RECRUITMENT ACTIVITY PLANNING FORM](http://www.councilnet.us/Assets/37849.doc)

[Res of Condolences cert 1450](http://www.councilnet.us/Assets/104723.pdf)

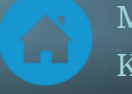

# *District Deputy Responsibilities for Council Forms*

- 
- Michigan forms go to forms@mikofc.org
- Keep copies, you WILL need to reference them
- **Ensure Council forms are submitted on time**
	- **Educate council (if necessary)**

**them**

 $*$  **Remind them, reinforce due dates, worst case, do the forms for** 

**Supreme forms go to 1-Supreme, 2-State, 3-District Deputy**

**Michigan forms go to 1-State & 2-District Deputy Check Officers Online to verify Supreme has acknowledged they have a copy**

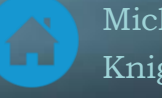

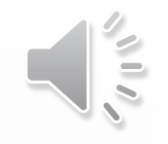

### *Council Forms Tracking Spreadsheet*

### **Process**

- 1. Go to State website
- 2. Download the tracking spreadsheet
- 3. Add District Deputy e-mail address
- 4. Remove forms you don't need
- 5. Track forms monthly (Officers mtg)

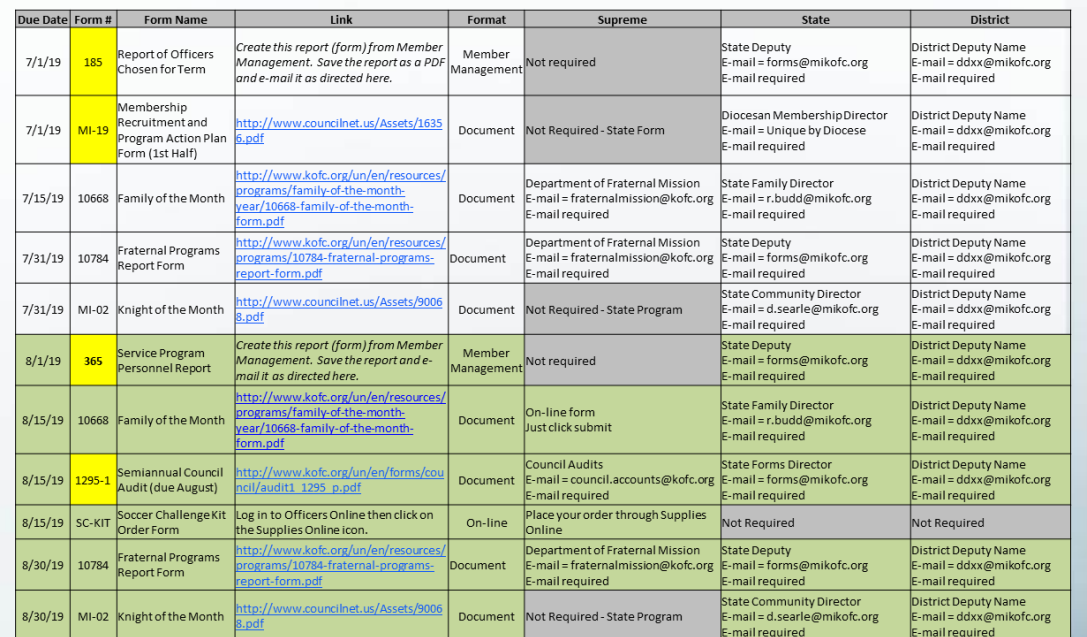

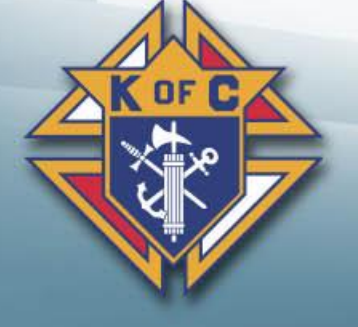

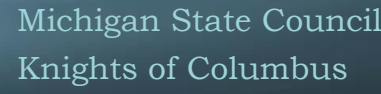

### **Instructions**

### *Critical Forms*

- #185 Report of Officers Chosen for Term [PDF](https://www.kofc.org/en/forms/council/officer_report185_p.pdf) [Online](https://www.kofc.org/en/members/resources/forms/185.html) due 6/30
- #365 Service Program Personnel Report [PDF](https://www.kofc.org/en/forms/council/service_personnel365_p.pdf) [Online](https://www.kofc.org/en/members/resources/forms/365.html) due 8/1
- #1295 [Semiannual Council Audit](https://www.kofc.org/en/forms/council/audit2_1295_p.pdf) due February 2/15
- #1295 [Semiannual Council Audit](https://www.kofc.org/en/forms/council/audit1_1295_p.pdf) due August 9/15
- #1728 Annual Survey of Fraternal Activity [PDF](https://www.kofc.org/en/forms/council/fraternal_survey1728_p.pdf) [Online](https://www.kofc.org/en/forms/spa/invite.html?lang=en&form=1728C.02) due 1/31
- #SP-7 Columbian Award [PDF](https://www.kofc.org/en/forms/council/columbian_awardap_p.pdf) [Online](https://www.kofc.org/en/forms/spa/invite.html?lang=en&form=SP7C.01) [Instructions](https://www.kofc.org/en/forms/council/columbian_awardap_instructions.pdf) due 6/30
	- [#10784](https://www.kofc.org/en/resources/programs/10784-fraternal-programs-report-form.pdf) Fraternal Programs Report Form *[Enter Online](https://www.kofc.org/en/forms/spa/invite.html?lang=en&form=10784C.01)*
	- [#4584](https://www.kofc.org/en/resources/programs/special-olympics/4584-special-olympics-report-form.pdf) Special Olympics Report Form

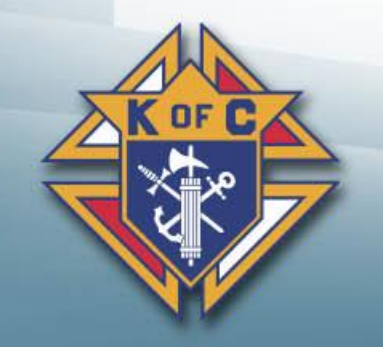

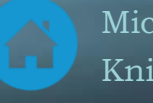

### *Form #185 – Report of Officers Chosen*

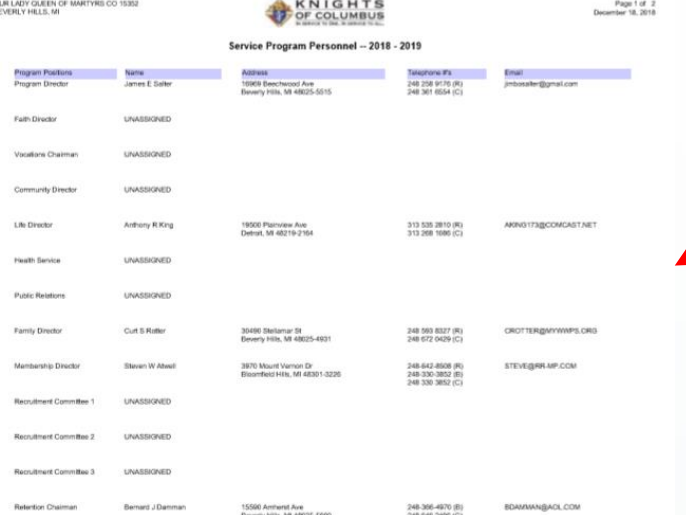

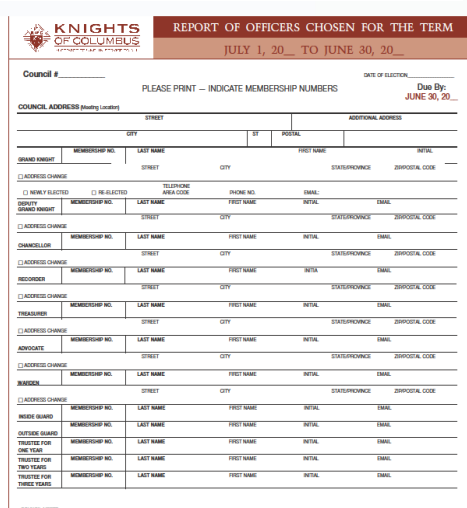

- This form is filed each Year in June Preference is to submit through Member Management.
- [•](https://www.kofc.org/en/forms/council/officer_report185_p.pdf) PDF form is available for Councils who don't use Member Management. PDF Forms take up to 8 weeks
- See Council Officer Duties for an explanation of each officer's duties
- All positions are elected except:
- Chaplin is appointed
- Lecturer is appointed
- Financial Secretary is appointed by Supreme (recommended by GK)

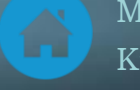

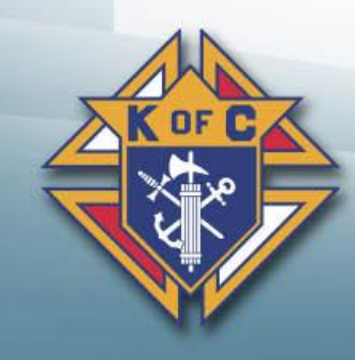

### *Form #365 – Service Program Personnel*

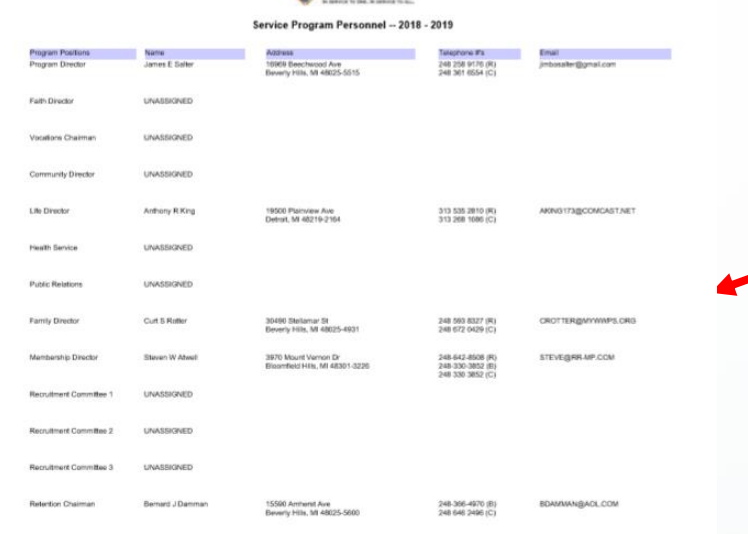

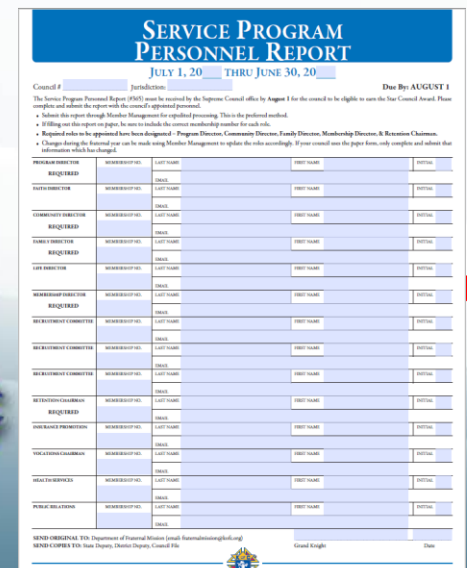

- This form is filed each Year in July. *Amend at anytime*.
	- Preference is to submit through Member Management.
	- PDF form is available for Councils who don't use Member Management. PDF Forms take up to 8 weeks
- See Council Program Personnel Duties for explanation of each Director
- 5 Positions are "**Required**":
	-
	- 2. Community Director 5. Retention Director
	- 3. Family Director
- Program Director 4. Membership Director
	-

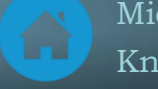

### *Form #1295 – Council Audit*

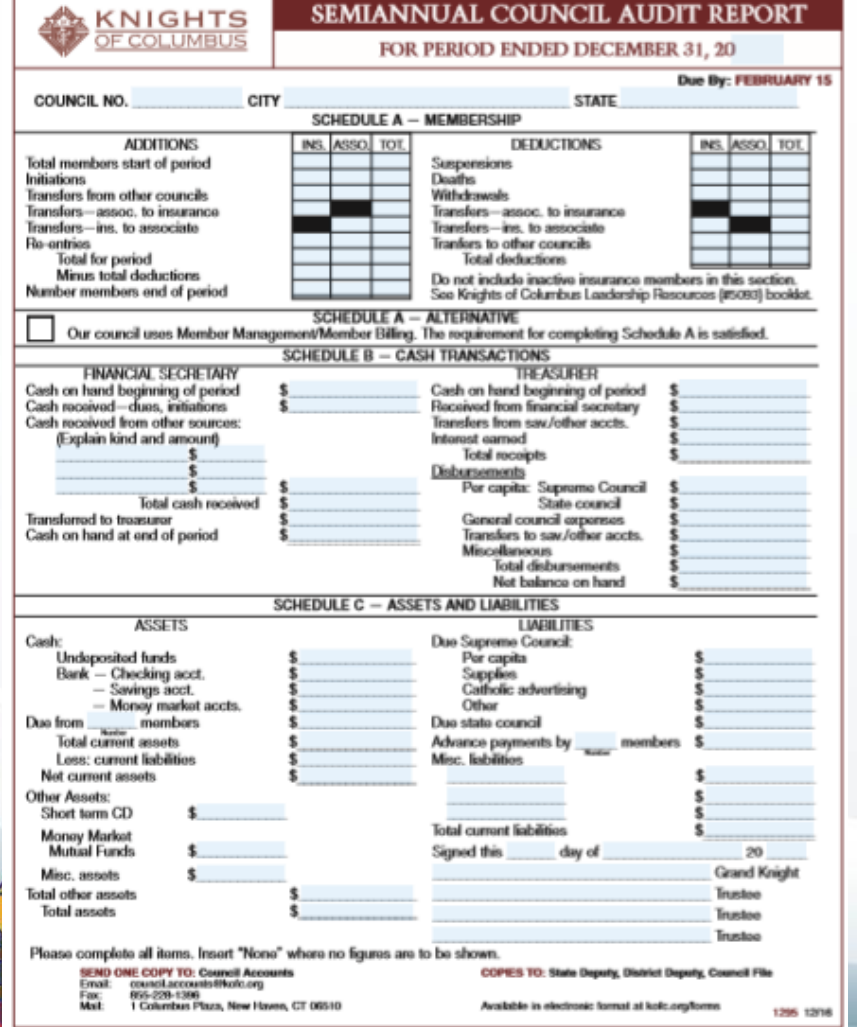

This form should be filled out by the council Trustees with input from the Treasurer and Financial Secretary.

It's due twice each year.

- 2/15 For previous July-December
- 8/15 For previous January June

Watch the Financial Officer Training Video for a detailed walkthrough on how to fill out this form.

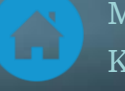

### *Form # 1728 - Annual Survey of Fraternal Activity*

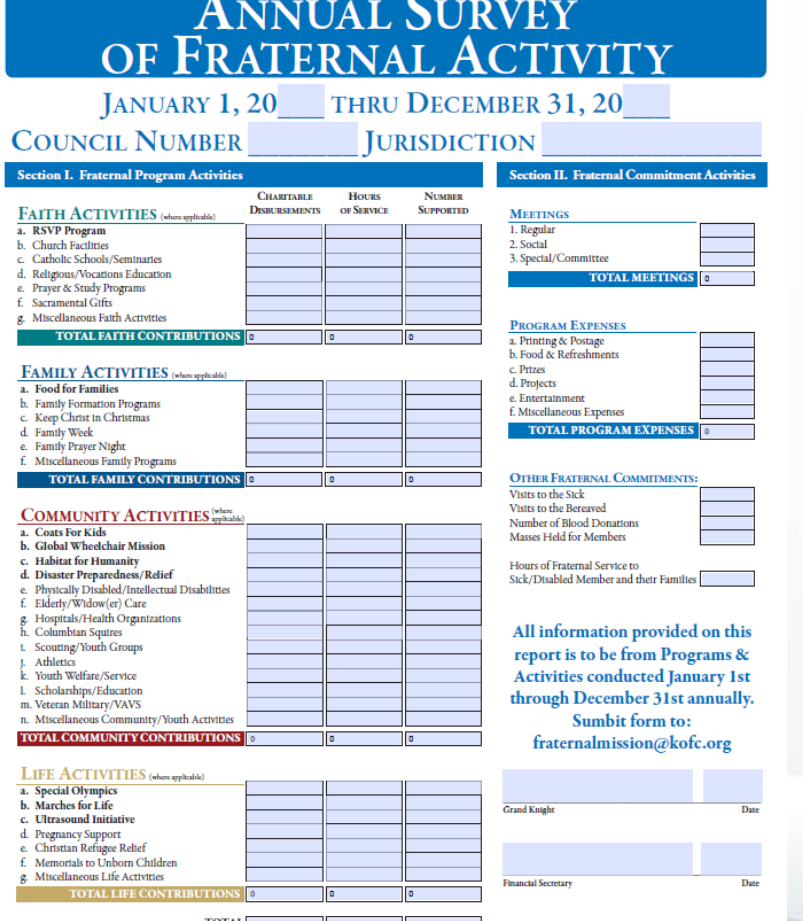

PDF Form Conline form This form should [be su](https://www.kofc.org/en/forms/spa/invite.html?lang=en&form=1728C.02)bmitted in January

It covers January – December.

- Left side… Is a summary of all Programs for the year (Add up all  $10784$ 's) +  $1728A$ 's
- Right side... Non-program information
	- Meetings GK should know
	- Expenses FS should know
	- Other PD should know

Instructions are on page 2 of the form

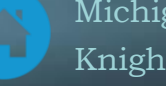

### *Form # 1728A - Annual Survey of Fraternal Activity Individual Member Worksheet*

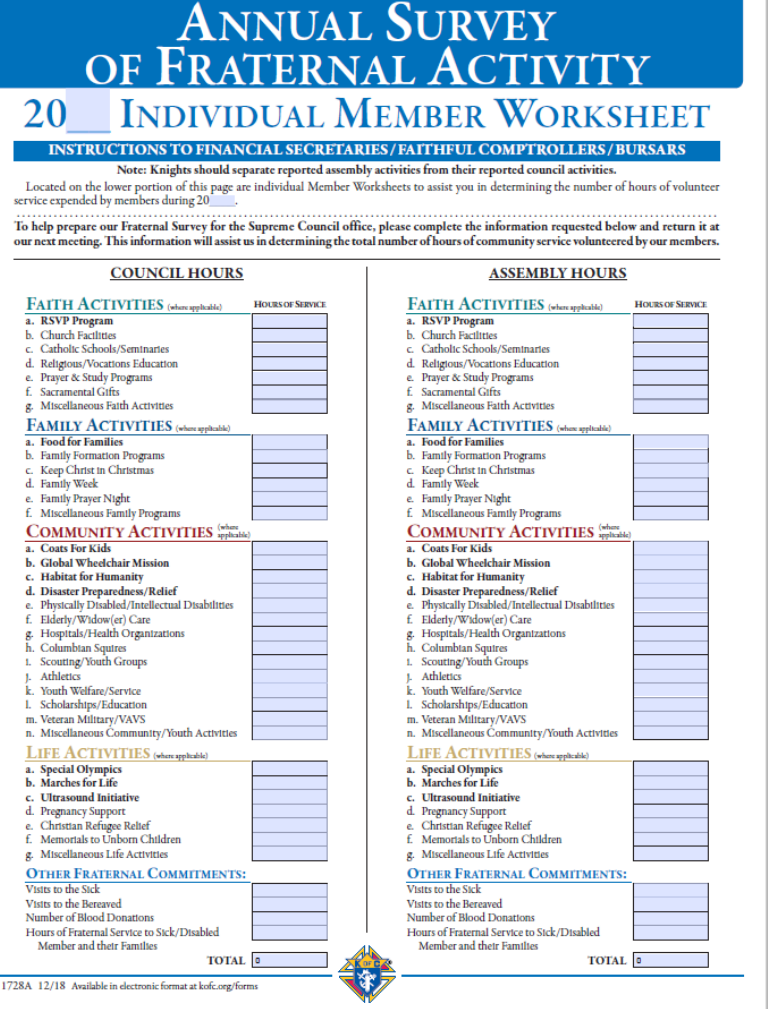

### PDF Form

This form should be filled out by all "very active" members. But ask ALL members to fill it out.

It covers January – December.

- Left side... for Councils
- Don't double count but ensure hours are covered in 1278
- *GK's, DDs, & State Directors hours should be included as well.*

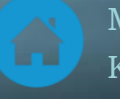

### *Form #SP-7 Columbian Award Application*

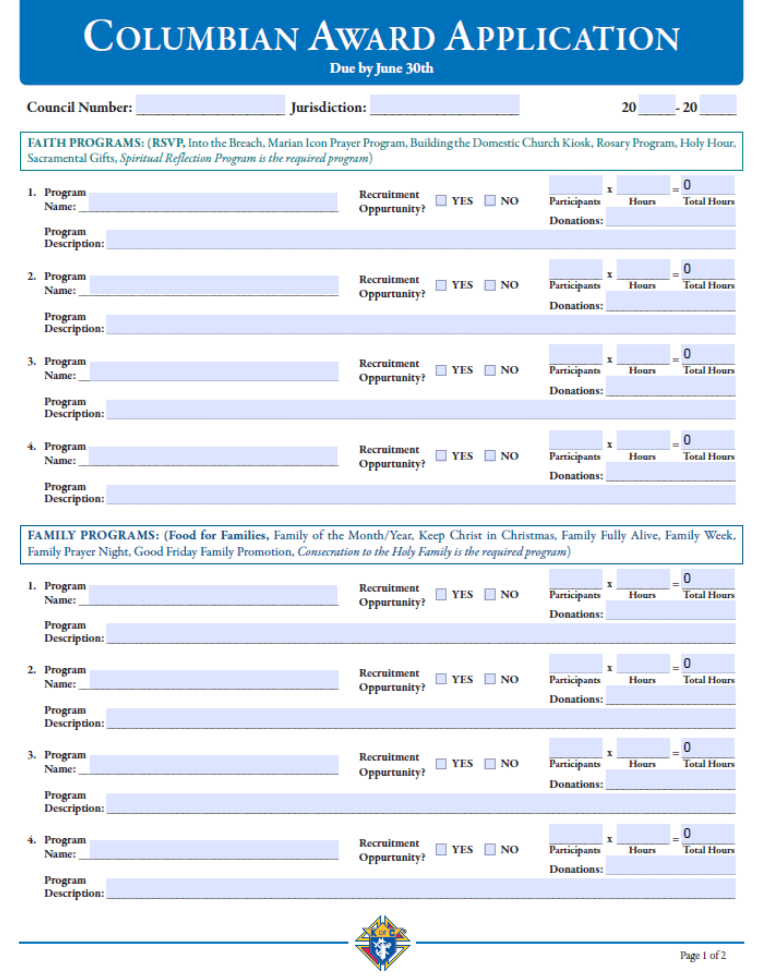

PDF Conline DInstructions This form needs to be filled out & submitted annually - Target May, Due June 30th

Fill it out & submit it whether you meet the Columbian Award criteria or not.

- It's a great record of annual accomplishments
- It's a starting point for future year council goals
- It's great information for Grand Knights & District Deputies

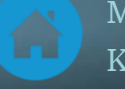

### *Form #SP-7 is a summary of all 10784s*

- Copy data from each 10784 to 1 line in the SP-7
- Place the Required Program as the 1st program in each category.
- Fill all 4 programs in each category unless you have Featured programs.
- Featured programs count as 2.

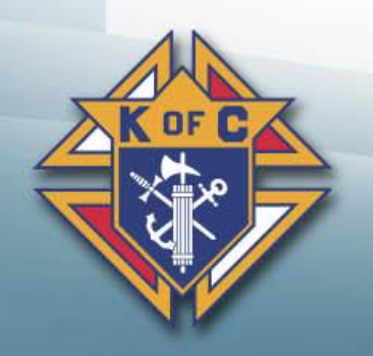

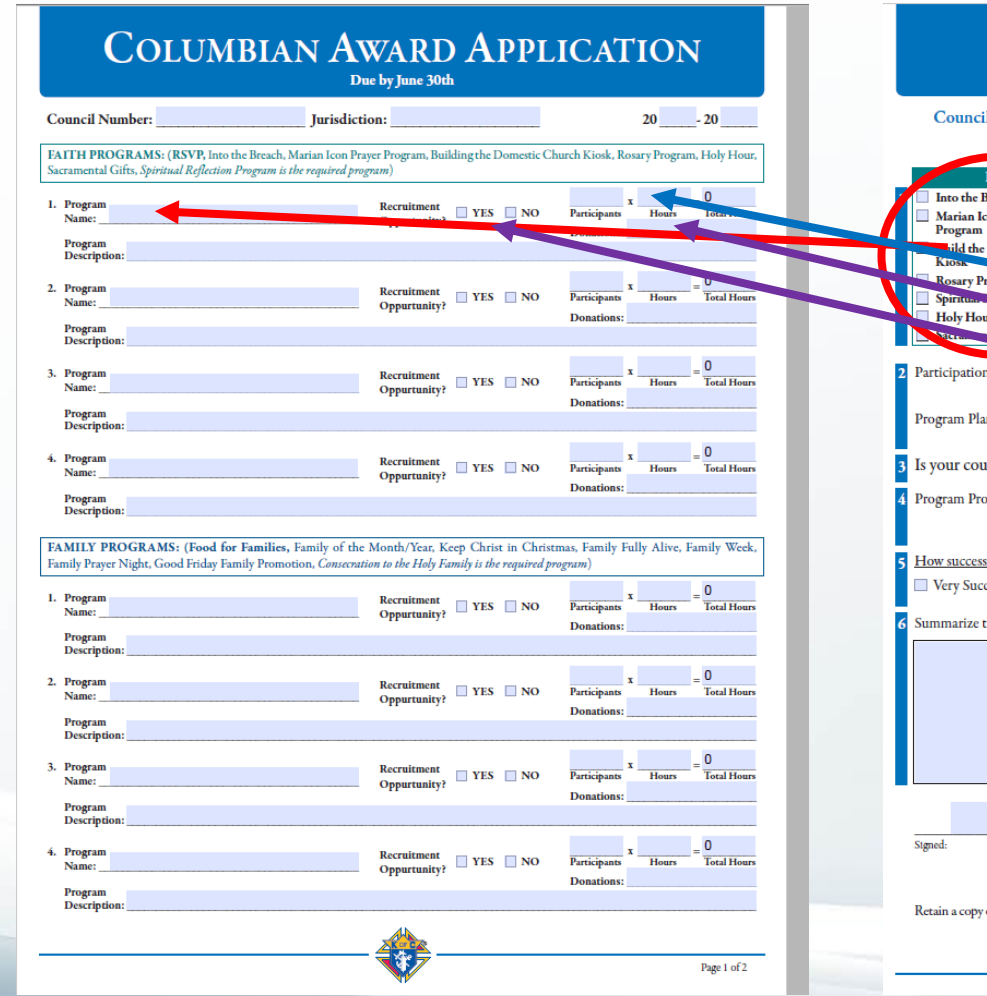

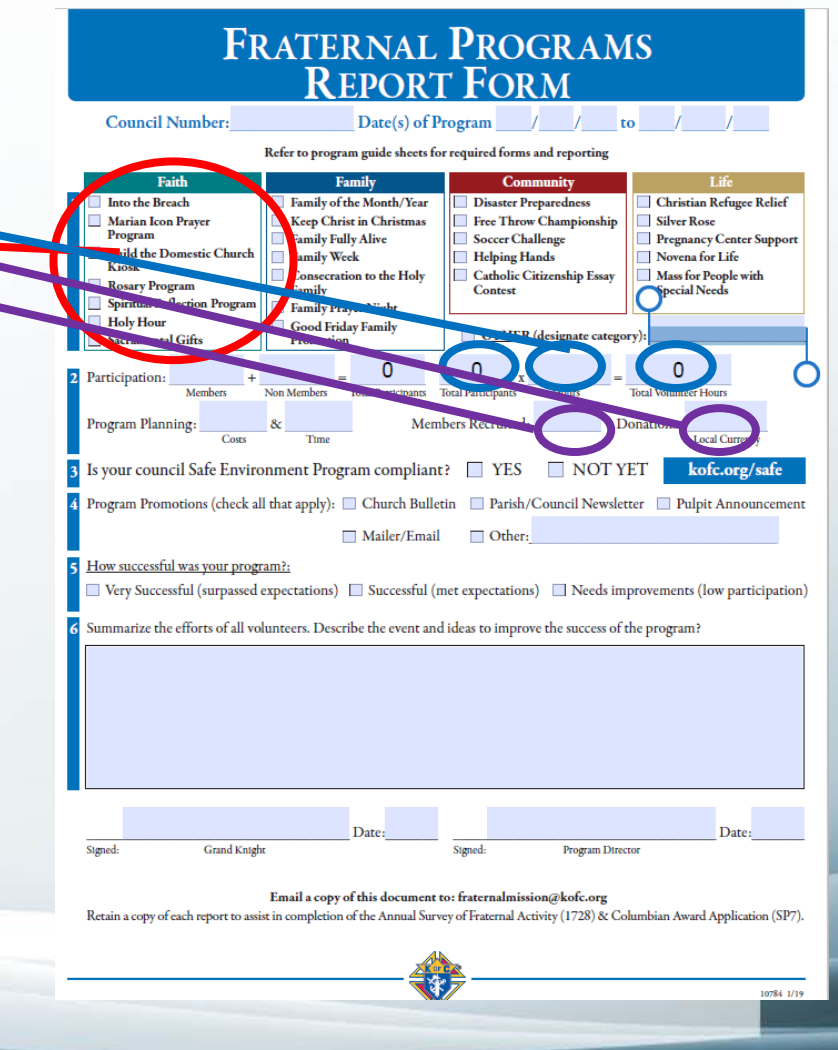

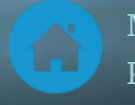

### *Form # 10784 – Fraternal Programs Report*

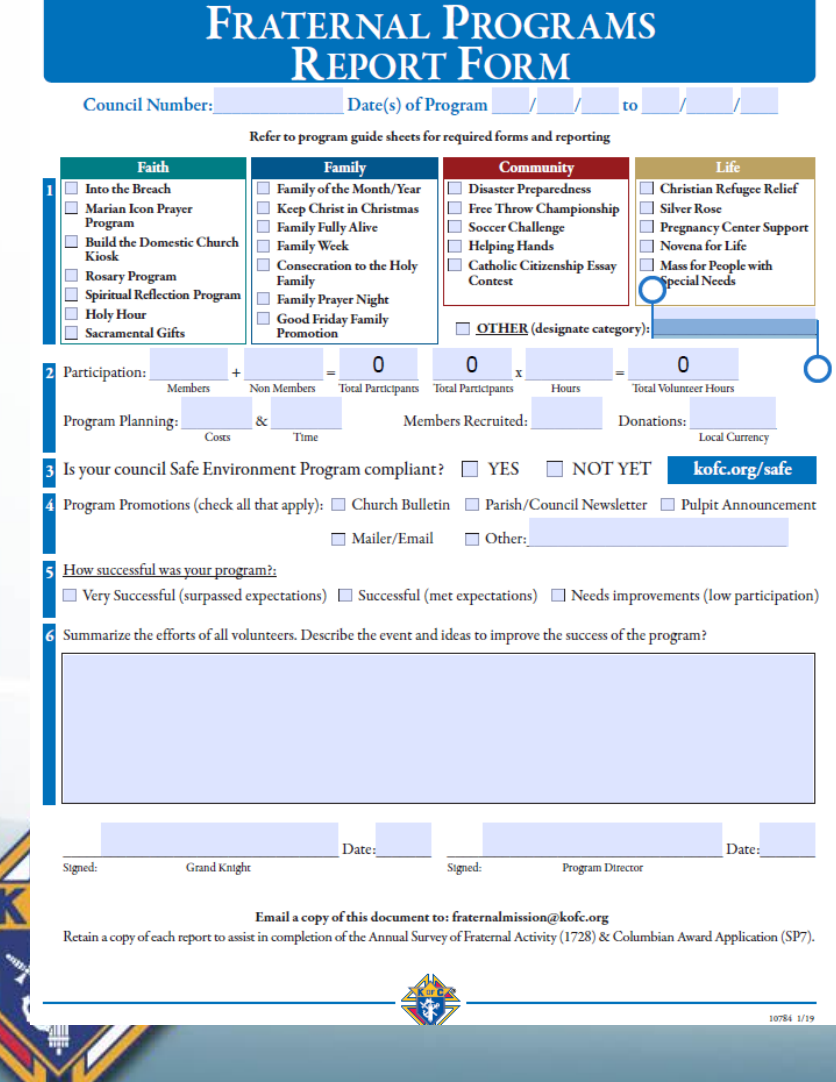

PDF Form Conline form This form should [be su](https://www.kofc.org/en/forms/spa/invite.html?lang=en&form=10784C.01)bmitted for each program your council does. Submit the monthly.

- All Programs should include at least 10% of your council. Combine several programs to reach the 10% requirement.
- These are great reference material for...
	- SP-7 Columbian Award
	- 1728 Annual Survey of Fraternal Activity
	- Planning & reporting for next year

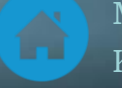

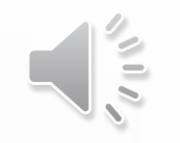

### *Form # 4584 – Special Olympics Report*

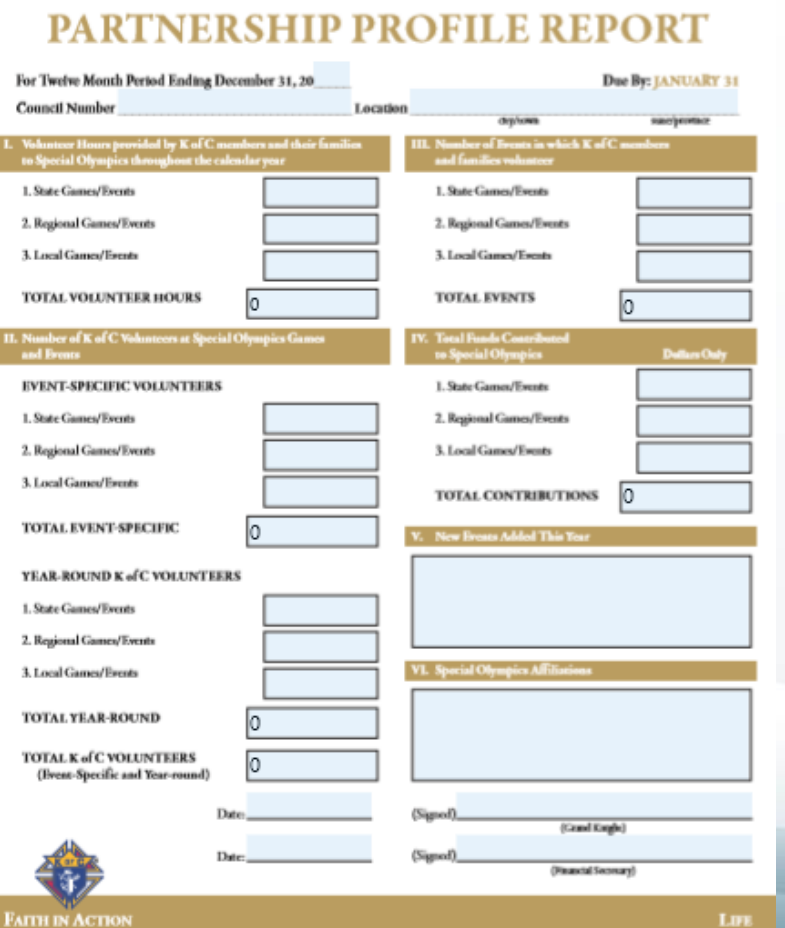

**SPECIAL OLYMPICS** 

PDF Form **Instructional Video** This form is due 1/[31 fo](https://youtu.be/FmgjqTpCKc8)r the previous January - December

Please include:

- Any/all council participation in Special Olympics
- Any/all hours (and 20% of the dollars) spent on the Tootsie Roll Drive (MI Drive)
	- *The 20% of the funds provided to the State goes to Special Olympics each year.*

Instructions are provided on page 2 of the form.

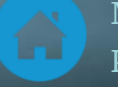

## **2a. District Deputy Forms – Supreme**

#133 - [Notice of Intent](https://www.kofc.org/en/forms/state/establish_council133_p.pdf) - No due date #136 - [Notice of Institution of a Council](https://www.kofc.org/en/forms/district/institute_council136_p.pdf) - No due date #137 - [Application for Council Charter](https://www.kofc.org/en/forms/district/council_charter137_p.pdf) - No due date #450 - District Deputy's Degree Exemplification Report - [PDF](https://www.kofc.org/en/forms/district/dd_degree_report450_p.pdf) - [Online](https://www.kofc.org/cm/html/450/index.html) - No due date #535 - Knighthood Degree Ceremonial Evaluation #543 - Notice of Certification of Admission Degree Staff #944A - [District Deputy Semiannual Report](https://www.kofc.org/en/forms/district/dd_semi_report_december944A_p.pdf) - due 12/31 #944B - [District Deputy Semiannual Report](https://www.kofc.org/en/forms/district/dd_semi_report_june944B_p.pdf) - due 6/30 #2408 - District Deputy Ceremonials Report Use these 3 forms if/when you're opening a new council Submit this form within 1 day after each Charity, Unity & Fraternity Exemplification Fill out this form (1 for each council) twice each year.

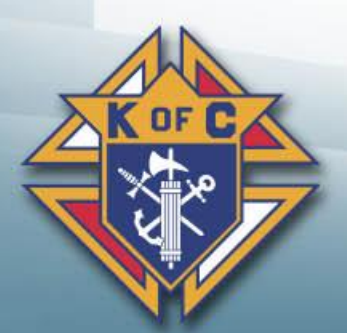

*Expense report forms are also required but are covered in a separate presentation.*

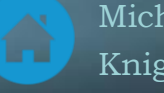

### *Form #450 - Degree Exemplification Report*

### **DEGREE EXEMPLIFICATION REPORT FORM**

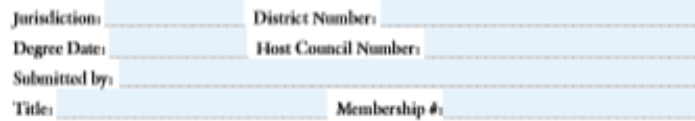

#### Only submit one report per Degree. DO NOT report multiple Degrees on a single form.

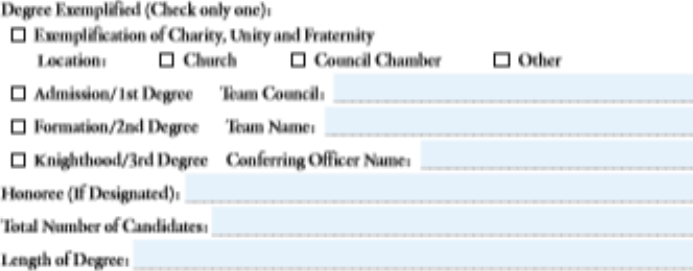

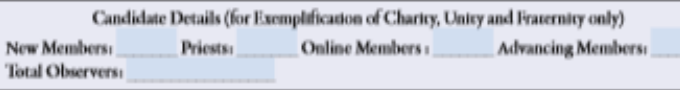

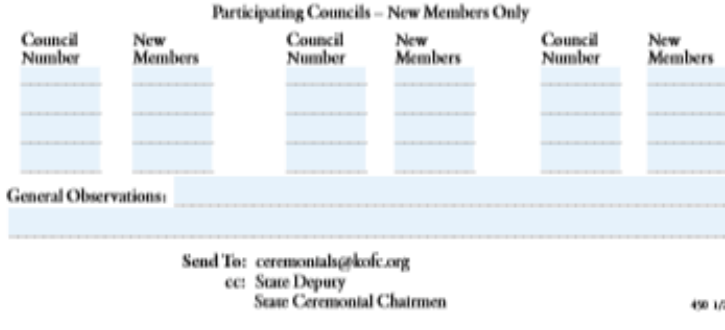

PDF Form Conline Form Submit this form w[ithin](https://www.kofc.org/cm/html/450/index.html) 24 hours AFTER a Charity, Unity & Fraternity exemplification.

### Please include:

- Check all boxes  $(1^{st}, 2^{nd} \& 3^{rd}$  degree)
- Submit it to...
	- *Supreme - ceremonials@kofc.org*
	- *State – Diocesan Membership Director*
	- *State – forms@mikofc.org*

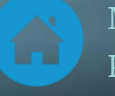

### *Form # 944 DD Semi-Annual Report*

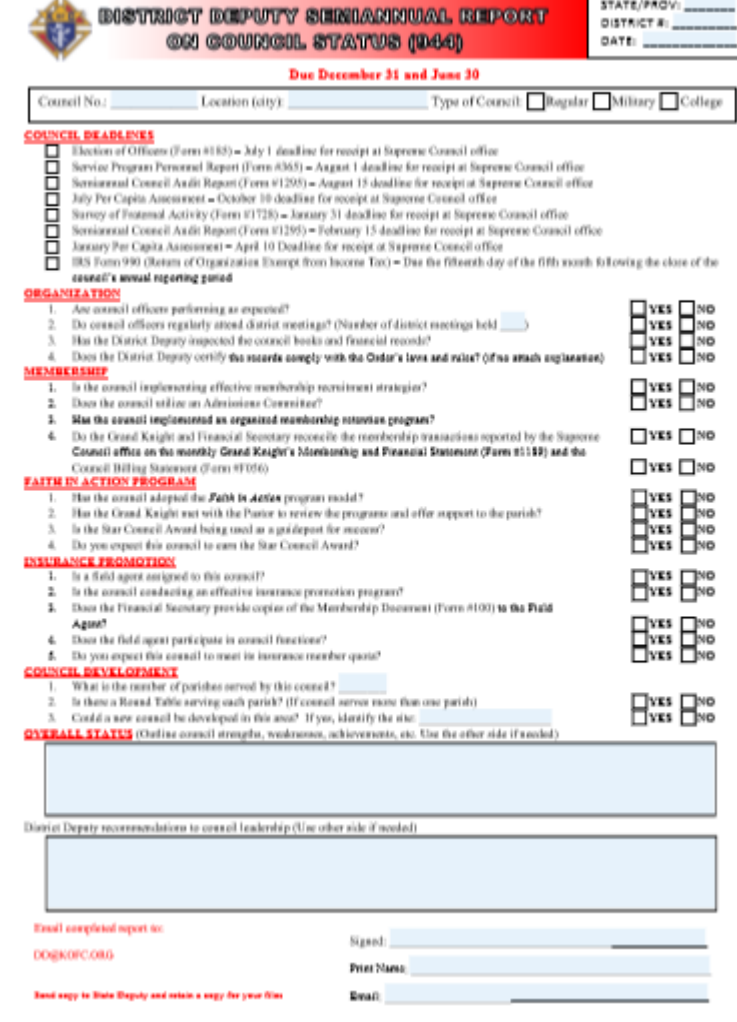

Due 6/30 Due 12/31 Fill this out twice each year

- Do one for each council in your District
- Obtain previous reports from your predecessor when you become District Deputy
- Send this report to...
	- Supreme  $-\underline{DD@kofc.org}$  $-\underline{DD@kofc.org}$  $-\underline{DD@kofc.org}$
	- State [forms@mikofc.org](mailto:forms@mikofc.org)
	- State State Deputy Regional Representative

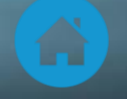

# **2b. District Deputy Forms – Michigan**

Degree and District Meeting Schedules Form 6-12-18

Degree Report 450 rv 1-16-20

[DISTRICT MEETING ATTENDANCE](http://www.councilnet.us/Assets/37734.xls) - Use this report to report the attendance at your District Meetings [Electronic District Meeting/Admission Degree Input Form](https://docs.google.com/a/mikofc.org/forms/d/1mL-l6vua4rjRX1ejPzOW09Vm70nmYVjjgig6234zDBE/viewform) – Submit this form for your District Meetings [View Submitted Electronic District Meetings \(by district\)](https://docs.google.com/spreadsheets/d/1wwedIKICz7nUt6e7dP-PsxhEOaXxh8pxZHYtXkyowZM/edit#gid=1635706665) – Read-only report **ICON** 

[State Director Program Evaluation Form](http://www.councilnet.us/Assets/29473.pdf) – Not for DD use but for your information

QUARTERLY TRACKING LOG (XLS) -

QUARTERLY TRACKING LOG (PDF)

[State Council Expense Form](http://www.councilnet.us/Assets/2030.xls) - Expense report forms will be covered in a separate presentation On-Line Major Degree Request MI-15 (Revised 2015a)

Request For Major Degree

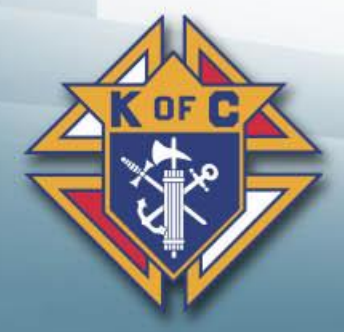

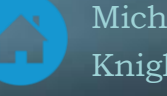

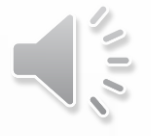

### *Tri-District Meeting Attendance*

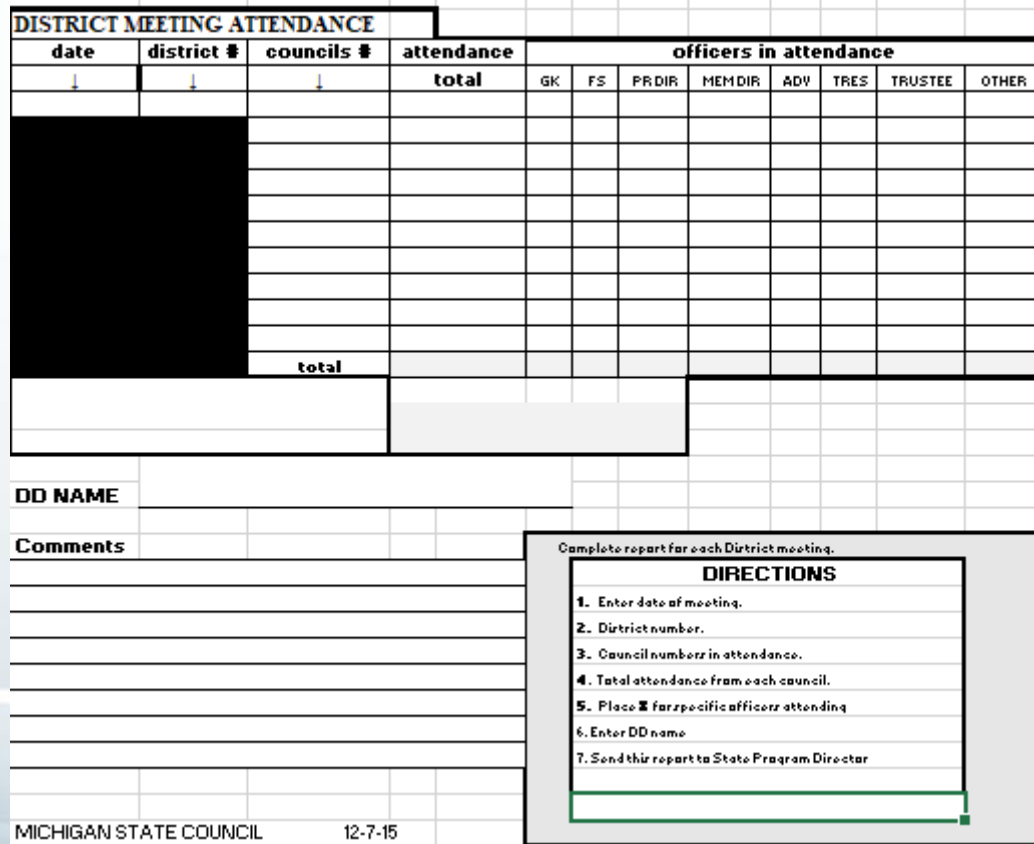

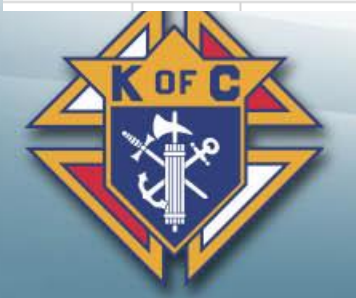

Excel form

Submit this form within 24 hours AFTER each District Meeting you hold (Summer & Winter)

- Submit it to...
	- *State – State Deputy Regional Representative*
	- *State – forms@mikofc.org*

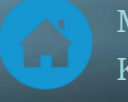

### *Electronic District Meeting Input Form*

 $\sqrt{117}$ 

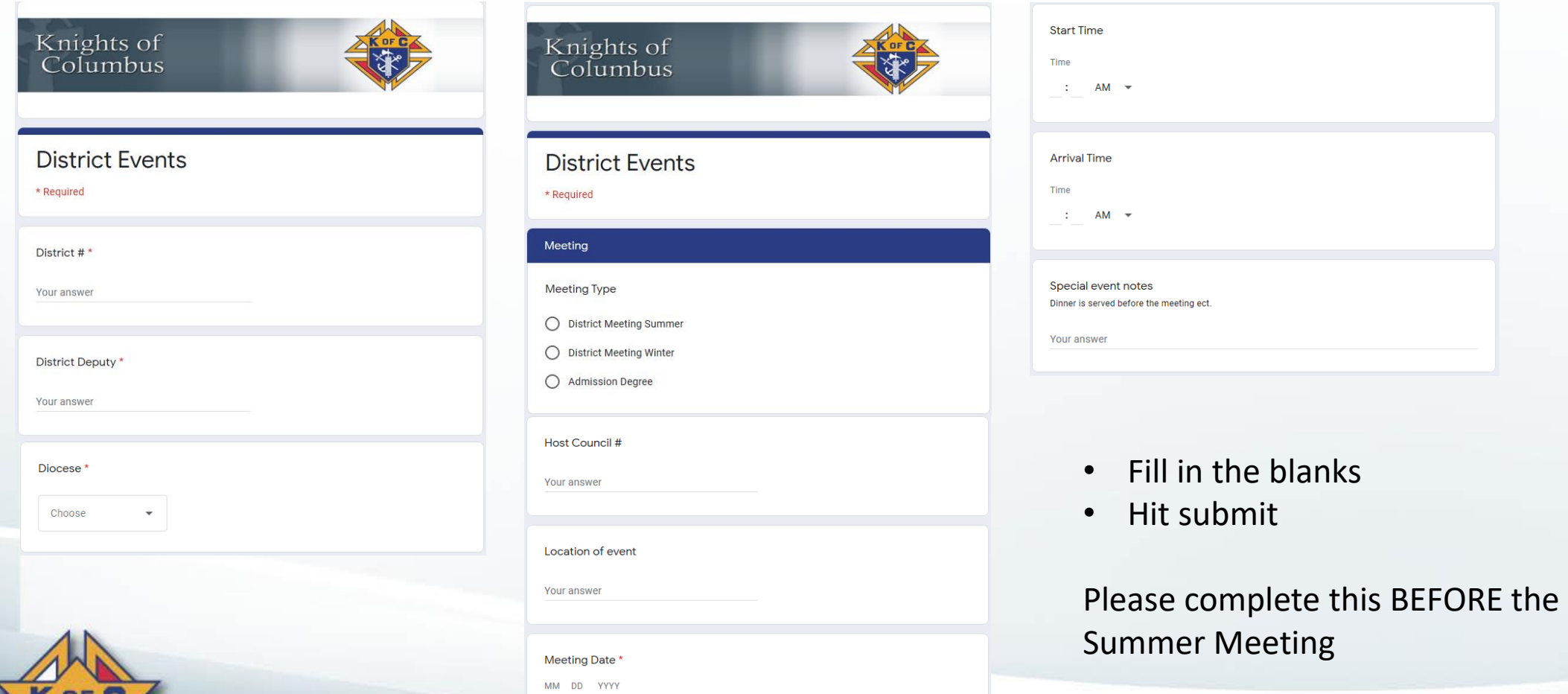

 $1$  / 2020

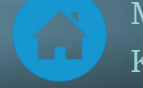

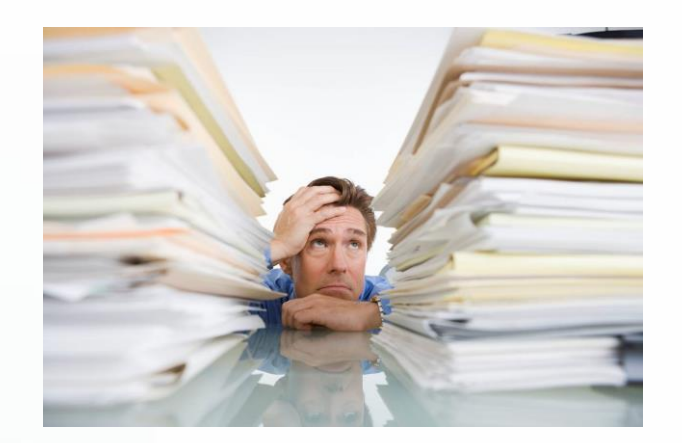

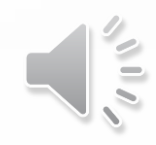

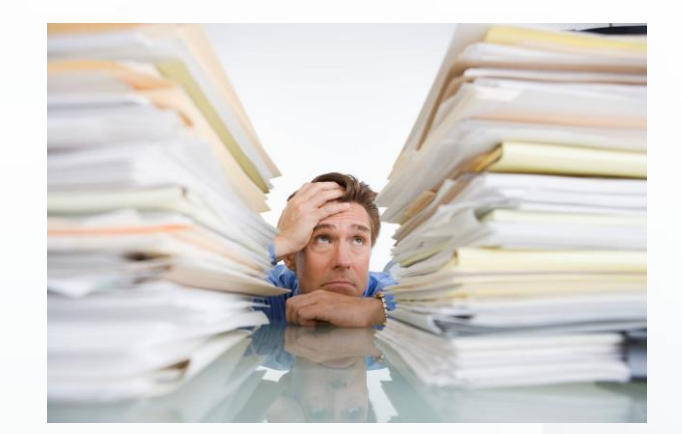

### **Any Questions**

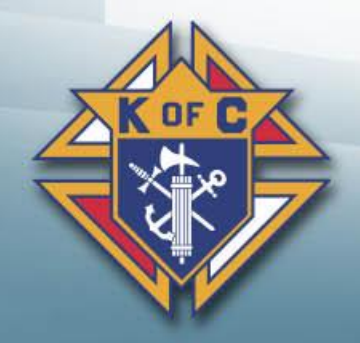

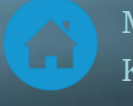